SAP ABAP table SFMCA CORR {Data Include for Different Correspondence Recipient}

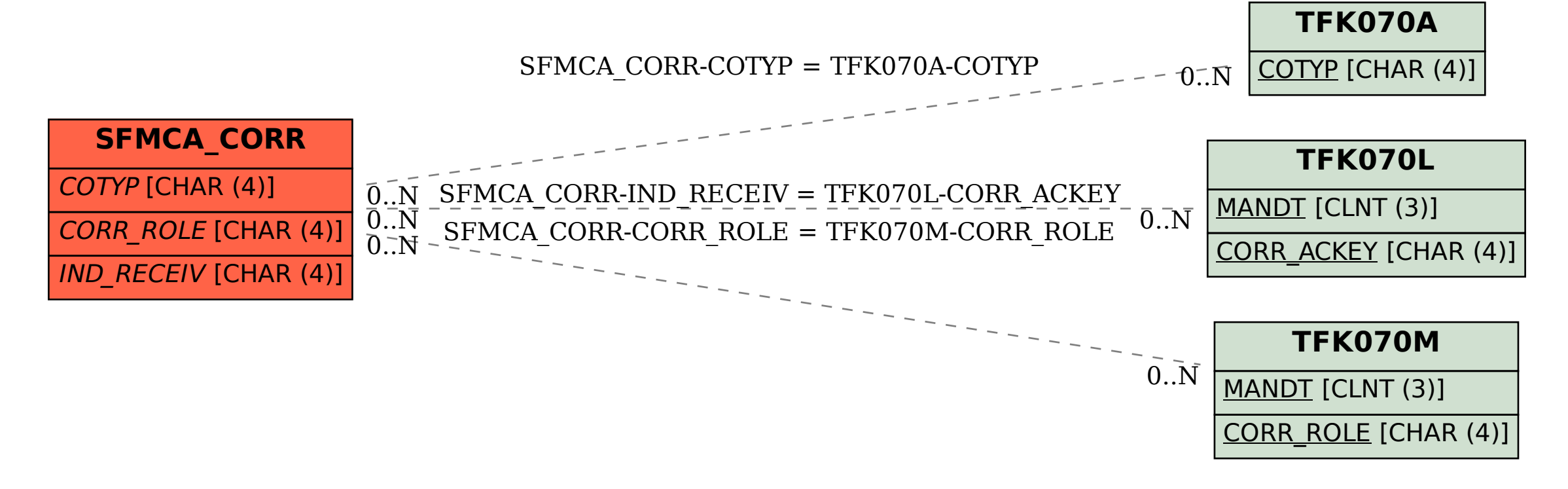